# **NSStepper Class Reference**

Cocoa > User Experience

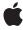

#### ď

Apple Inc.
© 2006 Apple Computer, Inc.
All rights reserved.

No part of this publication may be reproduced, stored in a retrieval system, or transmitted, in any form or by any means, mechanical, electronic, photocopying, recording, or otherwise, without prior written permission of Apple Inc., with the following exceptions: Any person is hereby authorized to store documentation on a single computer for personal use only and to print copies of documentation for personal use provided that the documentation contains Apple's copyright notice.

The Apple logo is a trademark of Apple Inc.

Use of the "keyboard" Apple logo (Option-Shift-K) for commercial purposes without the prior written consent of Apple may constitute trademark infringement and unfair competition in violation of federal and state laws

No licenses, express or implied, are granted with respect to any of the technology described in this document. Apple retains all intellectual property rights associated with the technology described in this document. This document is intended to assist application developers to develop applications only for Apple-labeled computers.

Every effort has been made to ensure that the information in this document is accurate. Apple is not responsible for typographical errors.

Apple Inc. 1 Infinite Loop Cupertino, CA 95014 408-996-1010

Apple, the Apple logo, Cocoa, Mac, Mac OS, and Quartz are trademarks of Apple Inc., registered in the United States and other countries.

Simultaneously published in the United States and Canada.

Even though Apple has reviewed this document, APPLE MAKES NO WARRANTY OR REPRESENTATION, EITHER EXPRESS OR IMPLIED, WITH RESPECT TO THIS DOCUMENT, ITS QUALITY, ACCURACY, MERCHANTABILITY, OR FITNESS FOR A PARTICULAR PURPOSE. AS A RESULT, THIS DOCUMENT IS PROVIDED "AS 1S," AND YOU, THE READER, ARE ASSUMING THE ENTIRE RISK AS TO ITS QUALITY AND ACCURACY.

IN NO EVENT WILL APPLE BE LIABLE FOR DIRECT, INDIRECT, SPECIAL, INCIDENTAL, OR CONSEQUENTIAL DAMAGES RESULTING FROM ANY

DEFECT OR INACCURACY IN THIS DOCUMENT, even if advised of the possibility of such damages.

THE WARRANTY AND REMEDIES SET FORTH ABOVE ARE EXCLUSIVE AND IN LIEU OF ALL OTHERS, ORAL OR WRITTEN, EXPRESS OR IMPLIED. No Apple dealer, agent, or employee is authorized to make any modification, extension, or addition to this warranty.

Some states do not allow the exclusion or limitation of implied warranties or liability for incidental or consequential damages, so the above limitation or exclusion may not apply to you. This warranty gives you specific legal rights, and you may also have other rights which vary from state to state.

# Contents

# **NSStepper Class Reference** 5

```
Overview 5
Tasks 5
Specifying Value Range 5
Specifying How the Stepper Responds 6
Instance Methods 6
autorepeat 6
increment 6
maxValue 7
minValue 7
setAutorepeat: 8
setIncrement: 8
setIncrement: 8
setMaxValue: 8
setMinValue: 9
setValueWraps: 9
valueWraps 9
```

# **Document Revision History 11**

# Index 13

# **NSStepper Class Reference**

Inherits fromNSControl : NSView : NSResponder : NSObjectConforms toNSAnimatablePropertyContainer (NSView)

NSCoding (NSResponder) NSObject (NSObject)

Framework /System/Library/Frameworks/AppKit.framework

**Available** in Mac OS X v10.0 and later.

Companion guide Steppers

**Declared in** NSStepper.h

**Related sample code** Quartz 2D Transformer

SampleScannerApp

# Overview

A stepper consists of two small arrows that can increment and decrement a value that appears beside it, such as a date or time. The illustration below shows a stepper to the right of a text field, which would show the stepper's value.

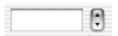

The NSStepper class uses the NSStepperCell class to implement its user interface.

# **Tasks**

# **Specifying Value Range**

- maxValue (page 7)

Returns the maximum value for the receiver.

- setMaxValue: (page 8)

Sets the maximum value for the receiver

- minValue (page 7)

Returns the minimum value for the receiver.

- setMinValue: (page 9)

Sets the minimum value for the receiver

increment (page 6)

Returns the amount by which the receiver will change per increment (decrement).

- setIncrement: (page 8)

Sets the amount by which the receiver will change per increment (decrement).

# **Specifying How the Stepper Responds**

- autorepeat (page 6)

Returns a Boolean value indicating how the receiver responds to mouse events.

- setAutorepeat: (page 8)

Sets how the receiver responds to mouse events.

- valueWraps (page 9)

Returns a Boolean value indicating whether the receiver wraps around the minimum and maximum values.

- setValueWraps: (page 9)

Sets whether the receiver wraps around the minimum and maximum values.

# Instance Methods

## autorepeat

Returns a Boolean value indicating how the receiver responds to mouse events.

- (BOOL)autorepeat

#### **Return Value**

YES if the first mouse down does one increment (or decrement) and, after a delay of 0.5 seconds, increments (or decrements) at a rate of ten times per second. NO if the receiver does one increment (decrement) on a mouse up. The default is YES.

# **Availability**

Available in Mac OS X v10.0 and later.

#### See Also

```
- setAutorepeat: (page 8)
```

#### **Declared In**

NSStepper.h

### increment

Returns the amount by which the receiver will change per increment (decrement).

- (double)increment

#### **Return Value**

The amount by which the receiver changes with each increment or decrement. The default is 1.

## **Availability**

Available in Mac OS X v10.0 and later.

#### See Also

```
- setIncrement: (page 8)
```

#### **Declared In**

NSStepper.h

# maxValue

Returns the maximum value for the receiver.

- (double)maxValue

#### **Return Value**

The maximum value. The default is 59.

#### **Availability**

Available in Mac OS X v10.0 and later.

#### See Also

```
- setMaxValue: (page 8)
```

#### **Declared In**

NSStepper.h

# minValue

Returns the minimum value for the receiver.

```
- (double)minValue
```

#### **Return Value**

The minimum value. The default is 0.

## **Availability**

Available in Mac OS X v10.0 and later.

#### See Also

```
- setMinValue: (page 9)
```

#### **Declared In**

NSStepper.h

# setAutorepeat:

Sets how the receiver responds to mouse events.

- (void)setAutorepeat:(BOOL)autorepeat

#### **Parameters**

autorepeat

If YES, the first mouse down does one increment (decrement) and, after a delay of 0.5 seconds, increments (decrements) at a rate of ten times per second. If <code>autorepeat</code> is NO, the receiver does one increment (decrement) on a mouse up.

#### **Availability**

Available in Mac OS X v10.0 and later.

#### See Also

- autorepeat (page 6)

#### **Declared In**

NSStepper.h

## setIncrement:

Sets the amount by which the receiver will change per increment (decrement).

- (void)setIncrement:(double)increment

#### **Parameters**

increment

The amount by which the receiver changes with each decrement or increment.

### **Availability**

Available in Mac OS X v10.0 and later.

#### See Also

- increment (page 6)

#### **Declared In**

NSStepper.h

# setMaxValue:

Sets the maximum value for the receiver

- (void)setMaxValue:(double)maxValue

#### **Parameters**

maxValue

The new maximum value.

## **Availability**

Available in Mac OS X v10.0 and later.

#### See Also

- maxValue (page 7)

#### **Declared In**

NSStepper.h

## setMinValue:

Sets the minimum value for the receiver

- (void)setMinValue:(double)minValue

#### **Parameters**

minValue

The new minimum value.

#### **Availability**

Available in Mac OS X v10.0 and later.

#### See Also

- minValue (page 7)

#### **Declared In**

NSStepper.h

# setValueWraps:

Sets whether the receiver wraps around the minimum and maximum values.

- (void)setValueWraps:(BOOL)valueWraps

#### **Parameters**

valueWraps

If YES, then when incrementing or decrementing, the value wraps around to the minimum or maximum. If valueWraps is NO, the value stays pinned at the minimum or maximum.

#### **Availability**

Available in Mac OS X v10.0 and later.

#### See Also

- valueWraps (page 9)

#### **Declared In**

NSStepper.h

# valueWraps

Returns a Boolean value indicating whether the receiver wraps around the minimum and maximum values.

- (BOOL)valueWraps

Instance Methods 9

#### **Return Value**

YES if, when incrementing or decrementing, the value wraps around to the minimum or maximum. No if the value stays pinned at the minimum or maximum. The default is YES.

## **Availability**

Available in Mac OS X v10.0 and later.

#### See Also

- setValueWraps: (page 9)

## **Declared In**

NSStepper.h

# **Document Revision History**

This table describes the changes to NSStepper Class Reference.

| Date       | Notes                                                     |
|------------|-----------------------------------------------------------|
| 2006-05-23 | First publication of this content as a separate document. |

## **REVISION HISTORY**

**Document Revision History** 

# Index

| A                                                              |
|----------------------------------------------------------------|
| autorepeat instance method 6                                   |
| <u>I</u>                                                       |
| increment instance method 6                                    |
| М                                                              |
| maxValue instance method 7<br>minValue instance method 7       |
| S                                                              |
| <u> </u>                                                       |
| setAutorepeat: instance method 8                               |
| setIncrement: instance method 8 setMaxValue: instance method 8 |
| setMinValue: instance method 9                                 |
| setValueWraps: instance method 9                               |
|                                                                |
| V                                                              |
| valueWraps instance method 9                                   |